## 07/10/2020 Cecam | Consultoria Econômica, Contábil e Administrativa Municipal S/S Ltda

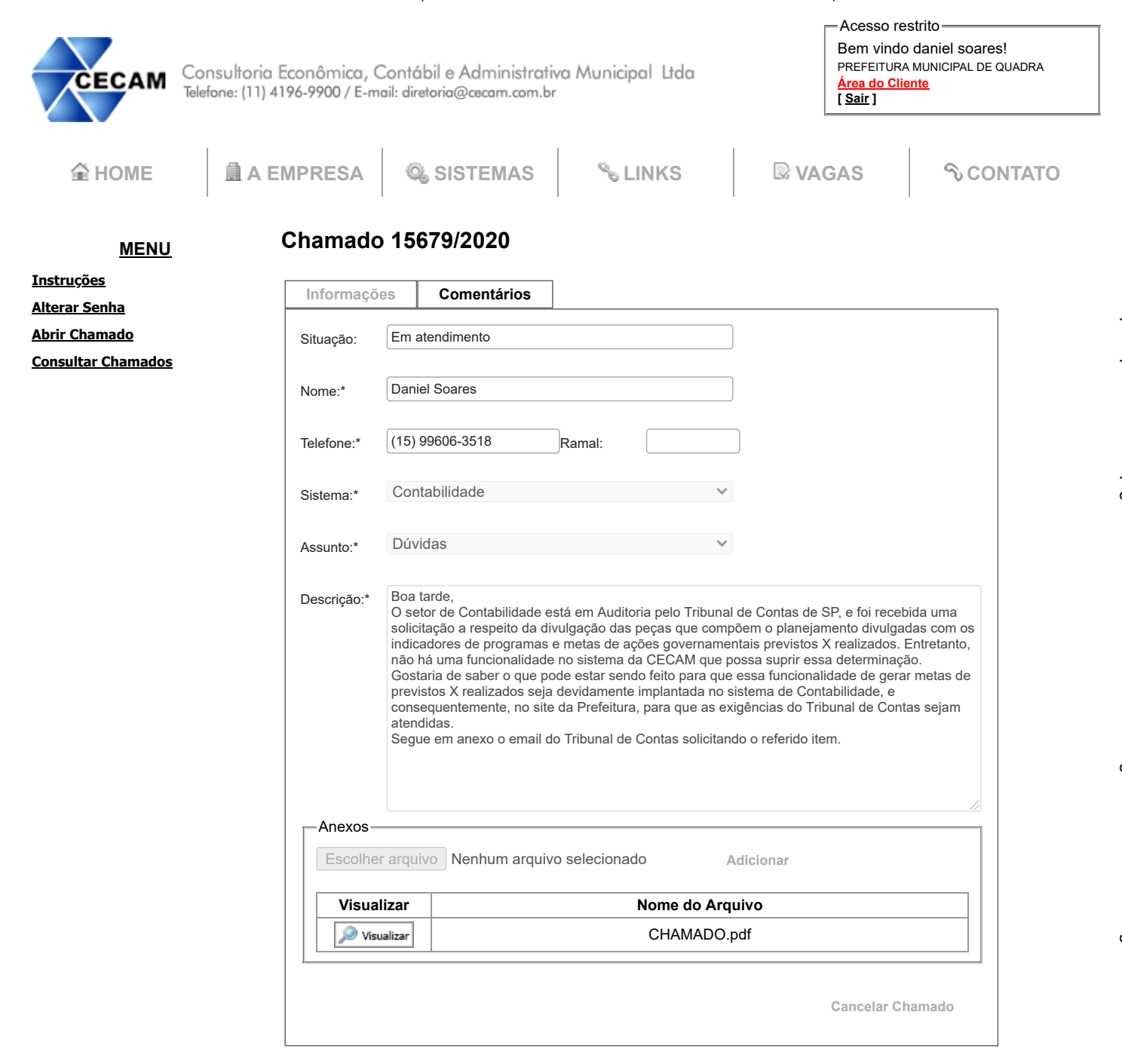

© 2020 Copyright CECAM All Rights Reserved. Alameda Araguaia, 1293 - CEP: 06455-000 - Alphaville / Barueri / SP - Fone: 11 4196-9900

07/10/2020 Cecam | Consultoria Econômica, Contábil e Administrativa Municipal S/S Ltda

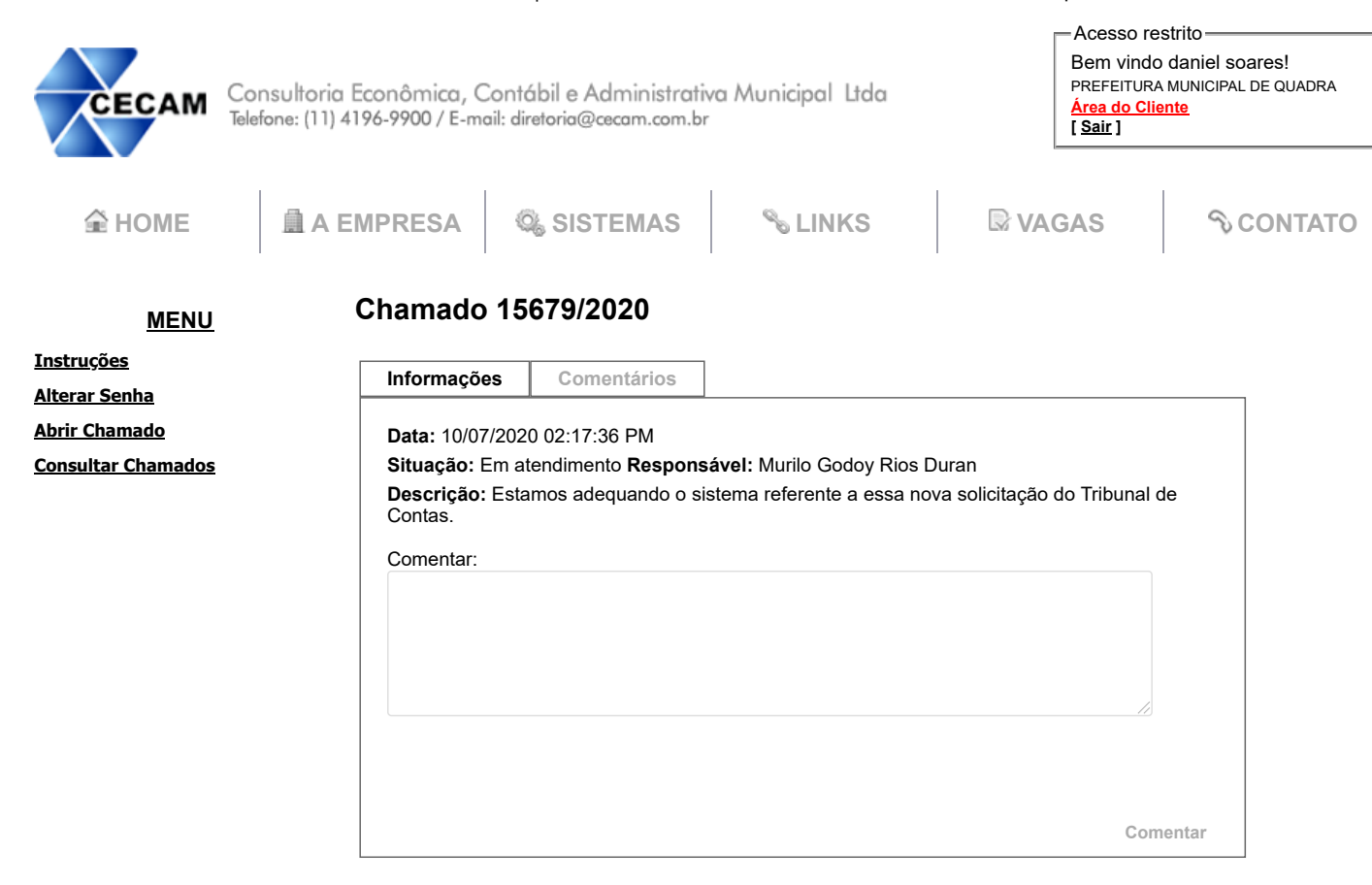

© 2020 Copyright CECAM All Rights Reserved. Alameda Araguaia, 1293 - CEP: 06455-000 - Alphaville / Barueri / SP - Fone: 11 4196-9900